# [Sobreimpresión en Post](http://www.gusgsm.com/sobreimpresion_en_postscript)Script

### [Mauro Boscarol](http://www.gusgsm.com/mauro_boscarol)

(Junio de 2003)

Sobreimprimir y calar en imprenta

La impresión en litografía offset utiliza cuatro tintas transparentes cian, magenta, amarillo y negro, a los que llamamos "colores pi cuatricromía) para cada una de las cuales se prepara en la fase una plancha sobre la que se reflejan, de diversos modos, las zo imprimir.

Los colores originales se reconstruyen después en la fase de ir se imprimen las partes marcadas de cada plancha con su tinta i procedimiento se llama "imprimir por separaciones (de color)" y refleja una separación distinta.

Todos los colores finales obtenidos de este modo son llamados (compuestos) de cuatricromía" o "colores de proceso". Para cor colores de cuatricromía, las tsobarse ismep wiamnie (nedso decir: se imprime una tinta encima de donde se ha impreso ya otra). Así, por ejer consigue sobreimprimiendo cantidades de amarillo con otras de

Pero, si lo que se busca no es imprimir un color verde sino, po un círculo en cian como se ve arriba, antes de imprimir es nece extraer o, como se dice en jerga de **antera diguidação en c**[arte](http://www.gusgsm.com../pep04.asp?Enlase=calar) en la que queremos impedir la impresión del amarillo.

La sobreimpresión tiene un sentido intuitivo sólo si se aplica a tintas, es decir a los colores primarios de cuatricromía (cian, n negro), de un dispositivo de impresión que separa físicamente l ocurre precisamente con las máquinas offset.

La sobreimpresión de dos colores compuestos de cuatricromía ( formado a su vez por dos colores primarios de cuatricromía) no significado tan intuitivo y usualmente en offset no se puede had imprimiendo la página una vez, cambiando las planchas y dando pasada a la misma página.

Además de las tintas cian, magenta, amarilla y negra, una máqu utilizar además una o más tintas especiales (que dan origen a l directos). Estas tintas sí pueden sobreimprimir (entre sí y con cuatricromía).

El modelo de imagen PostScript y PDF

PostScript es un lenguaje de programación basado en un model (imaging modeplaco. Un fichero PostScript es un programa que d interpretado (es decir: Ejecutado) en el RIP.

Eso quiere decir que en PostScript todos los objetos tienen un objeto cubre por completo los objetos que pueda haber debajo s palabras: Cualquier instrucción de trazar un objeto lo hace en i transparente (sí lo sería si los colores subyacentes sí aparecie

PDF es un formato de fichero en el que se adoptó el mismo mod hasta su versión 1.3 (ésta incluida). A partir de la versión 1.4, modelo de imagen transparente, en el que el último objeto dibu entrever en diferentes cantidades (de todo a nada) los objetos

Un fichero PDF contiene los resultados de la ejecución de un fi escrito en un lenguaje muy similar al PostScript (pero no de pro

La separación de colores en PostScript

Para simplificar esta página web, sólo hablaré de colores de cuatricromía (es decir: De aquellos definidos en el espacio de color "/DeviceCMYK") más colores directos (es decir: Los definidos en el espacio de color "/Separation").

Hay que tener mucho cuidado con no confundir los conceptos que intervienen al hablar de separaciones y sobreimpresión, que son:

## **Tinta**

- **Tintas primarias:** (o de cuatricromía o de proceso) Son siempre cuatro, identificadas con los nombres cian *(Cyan),* Magenta *(Magenta),* amarillo *(Yellow)* y negro *(Black).* Siempre están presentes.
- **Tintas directas:** Son tintas identificadas con un nombre propio (como "AdobeGreen"). Si los nombres fueran Cyan, Magenta, Amarillo o Cian se trataría en realidad de un color primario. Pueden no estar presentes.

#### **Separación**

Es una imagen monocromática (es decir: De niveles de grises) que refleja la contribución de una tinta concreta a la imagen final. Hay una por cada tinta (conceptualmente tinta = separación).

- **Separaciones primarias:** (o de cuatricromía o de proceso) Las relaccionadas con las tintas primarias.
- **Separaciones de colores directos:** Las relacionadas con cualquier una tinta directa.

#### **Plancha**

Una por cada separación (conceptualmente separación = plancha).

#### **Color**

#### **De cuatricromía:**

- **Compuestos de cuatricromía:** (o de proceso) se especifican mediante porcentajes de las cuatro tintas primarias; por ejemplo 10C 0M 0Y 5K, que se sobreimprimen.
- **Los cuatro colores primarios:** Se corresponden cada uno de ellos con una única tinta primaria: Cian (100C 0M 0Y 0K), magenta (0C 100M 0Y 0K), amarillo (0C 0M 100Y 0K), negro (0C 0M 0Y

100K) (conceptualmente color primario = tinta primar o DirectosSe especifican con porcentajes de colores direct ejemplo 30% AdobeGreen.

Espacio de color

Es decir las especificaciones de las tintas en función de las un color y también el conjunto de todos los colores definido

- $\circ$  El espa $d$ Devi $d$ eCMYK " que siempre está presente. Es el esp todos los colores de cuatricromía.
	- Se basa exactamente sobre las cuatro tintas primarias.
	- Un color en este espacio se define con cuatro porcentajes.
- o Opcionalmente puede existir uno o *f*Separation pac'io Sa'da uno de ellos constituye un esacio por su propia cuenta.
	- Un espacio de este tipo se basa exactamente sobre u directa.
	- Un color en este espacio de color se define con un s

Inicialmente ninguna separación contribuye; es decir: Están vad preparación de cada separación (sea o no primaria) se hace apl afectada la contribución correspondiente de forma monocromáti es lo natural en PostScript) en una cantidad (de 0 a 100%) que la composición por tintas del color.

La preparación de las sepoanahociedredose hacerse según la note técn de Adobe 5.044 Convenciones en las separación de color (techn [Color Separation Con](http://partners.adobe.com/asn/developer/pdfs/tn/5044.ColorSep_Conv.pdf)ventipornimera versión es de 1989 y la defini 1996).

La expresión separamida messtignifica que la separación la hace un aplicación (separación estLlevellivelstyle sepaenticoom) traste con la separación en el RRIP & paración estilo Nevel 2: style separation)

Imprimir sin sobreimpresión

En lenguaje PostScript, la sobreimpresión la setowerprint el, operad anticipado en la mencionada nota técnica 5.044 y presente ofic especificaciones del Nivel 2 del Lenguaje PostScript (de 1991). operador pueden ser ve retader false (False).

Si para una zona se ha determinado el valor del operador setoverprint como falso, no debe haber sobreimpresión. El objeto afectado debería imprimirse calando (es decir: Sin nada visible debajo).

La impresión de un area de color compuesto de cuatricromía tiene estos efectos:

- Se eliminan (calan) todas las separaciones de otros espacios de color; es decir: De las separaciones que no son CMYK (colores directos).
- La marca como opaco sobre cualquier separación CMYK de la contribución de correspondiente tinta.

impresión de una zona de color directo tiene estos efectos:

- El calado (eliminación) de todas las separaciones de los otros espacios de color (entre las que se hayan las separaciones CMYK).
- La marca como opaco en la propia separación de la contribución que hace la tinta.

Esta regla se aplica con la convención (llamada full overprint) de que si la contribución que hace la tinta que se va a imprimir es 0%, se marca en la separación correspondiente una cantidad 0 de tinta, lo que tiene por efecto la cancelación de lo que pudiera haber.

Más abajo, se ve un ejemplo en cuatro separaciones de cuatricromía y dos separaciones de colores directas. La imagen se compone en principio de tres rectángulos horizontales, uno de cuatricromía y dos de colores directos distintos.

Arriba a la izquierda está el resultado final en color compuesto. A la derecha se ven las respectivas separaciones. En la fila inferior se puede ver que sucede si añadimos dos rectángulos verticales que no sobreimprimen (es decir, setoverprint = false).

El primer rectáncgulo vertical es un color compuesto de cuatricromía y, según las reglas, es opaco sobre todas las separaciones de cuatricromía y cala sobre las separaciones de color directo.

El segundo rectángulo vertical es un color directo y, según las reglas, cala sobre todas las separaciones excepto las suya propia, donde va marcado como opaco.

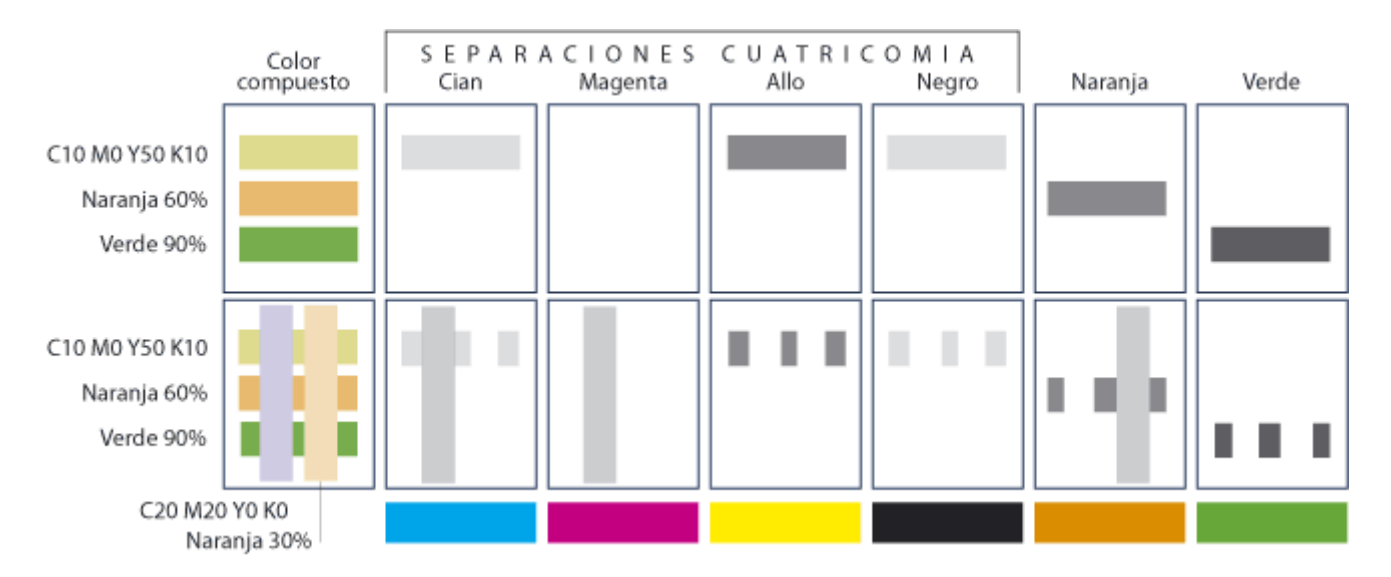

Separaciones sin sobreimpresión.

Nota: Las reglas anteriormente indicadas se pueden expresar con otras palabras. Olaf Drümmer, por ejemplo lo explica así: "Se hace el calado de todas las separaciones y después se aplican las contribuciones a las separaciones correspondientes". Eso es correcto, pero no evidencia la diferencia que existe entre el verdadero calado *(knockout)* y la marca de una aportación 0%. Son cosas distintas aunque lleguen a un mismo resultado. Y esto es, como veremos, una cuestión crucial.